$,$  tushu007.com

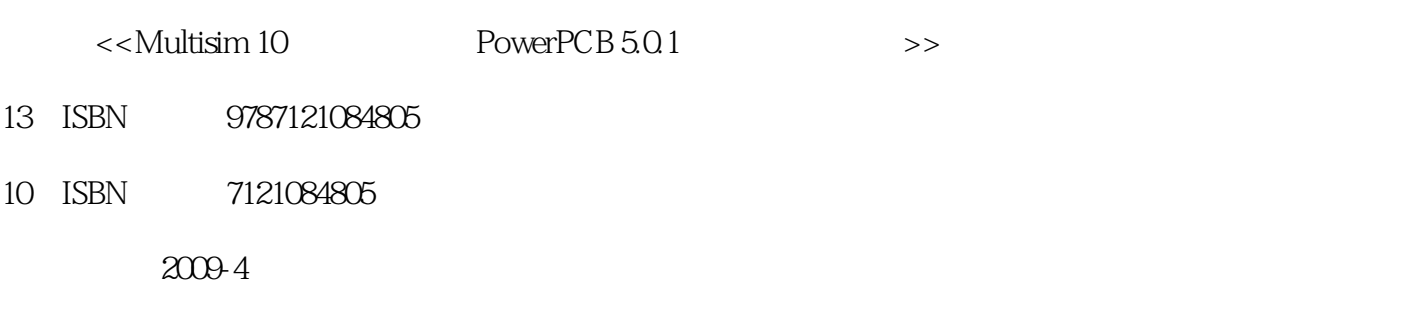

页数:292

PDF

更多资源请访问:http://www.tushu007.com

 $,$  tushu007.com

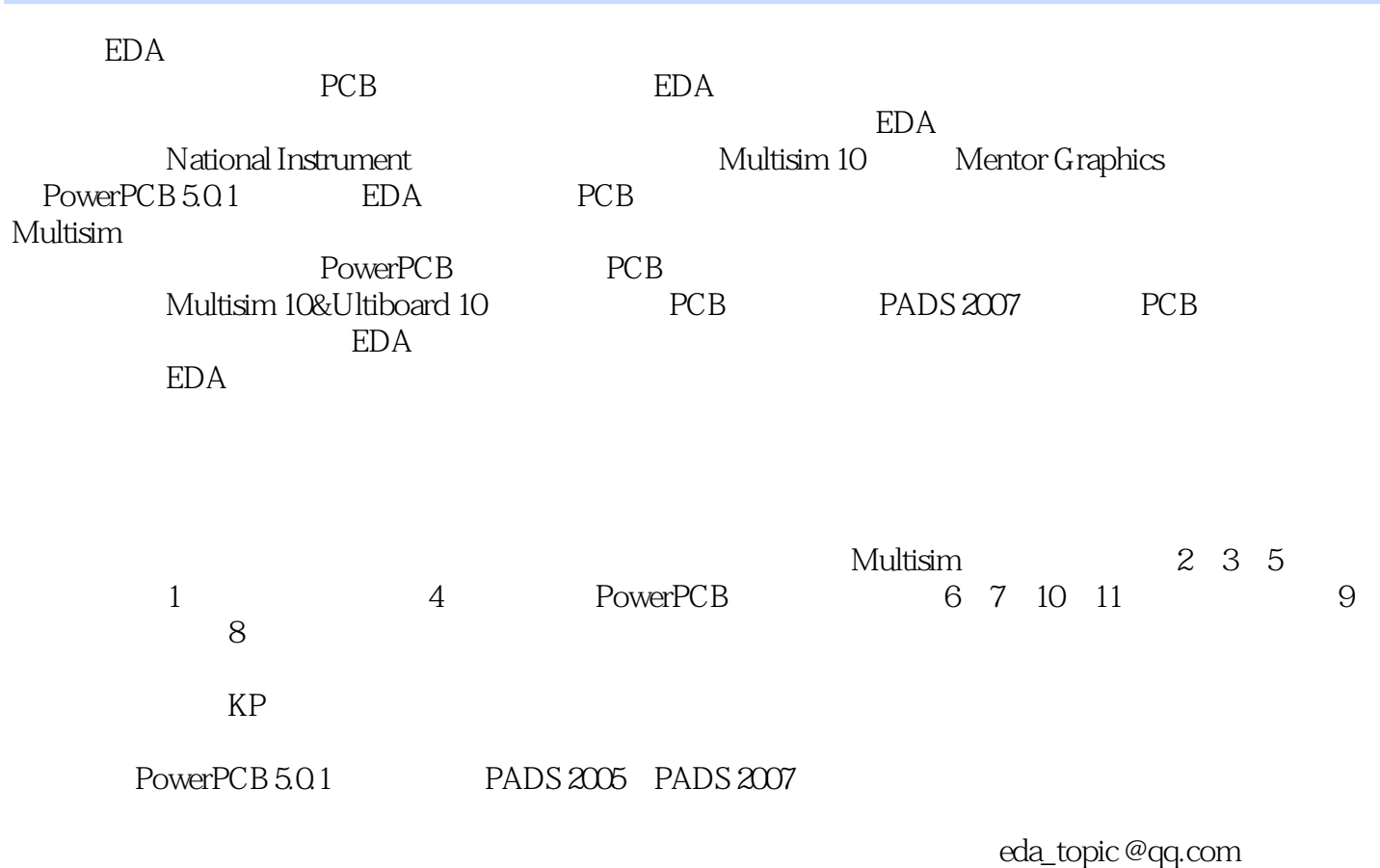

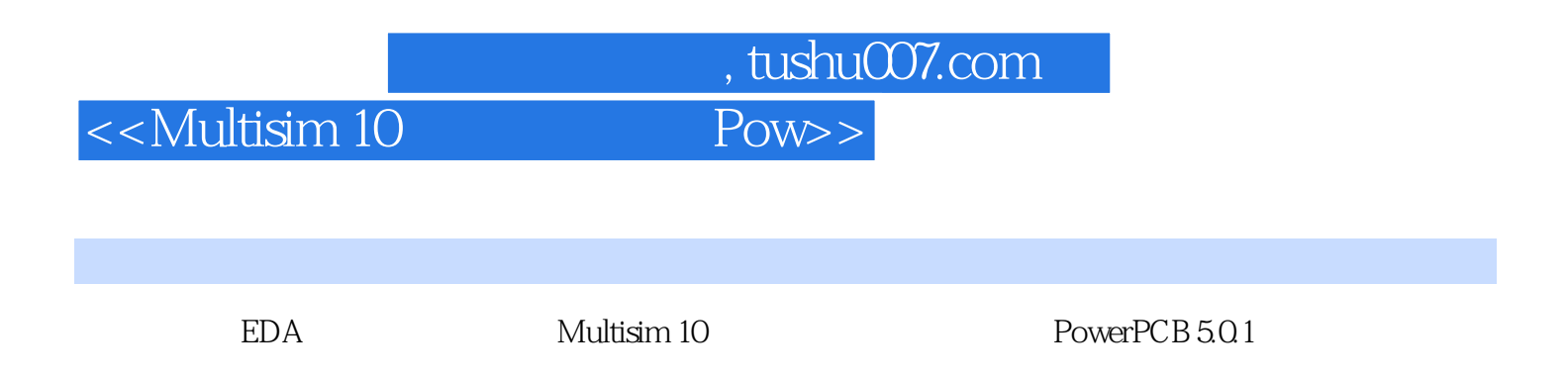

成各种实际应用中所需的报告文件以及专业的设计PCB,具有理论结合实际、实用性强的特点。

 $,$  tushu007.com

# <<Multisim 10 Pow>>

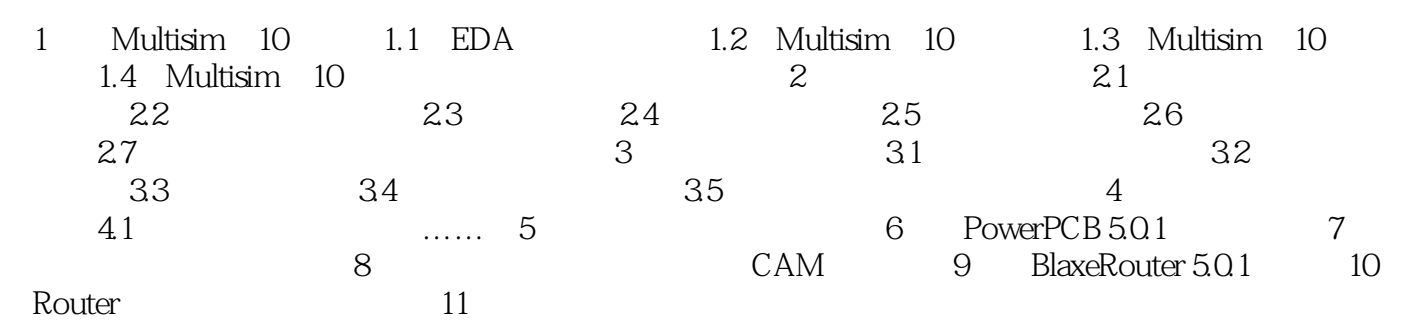

 $,$  tushu007.com

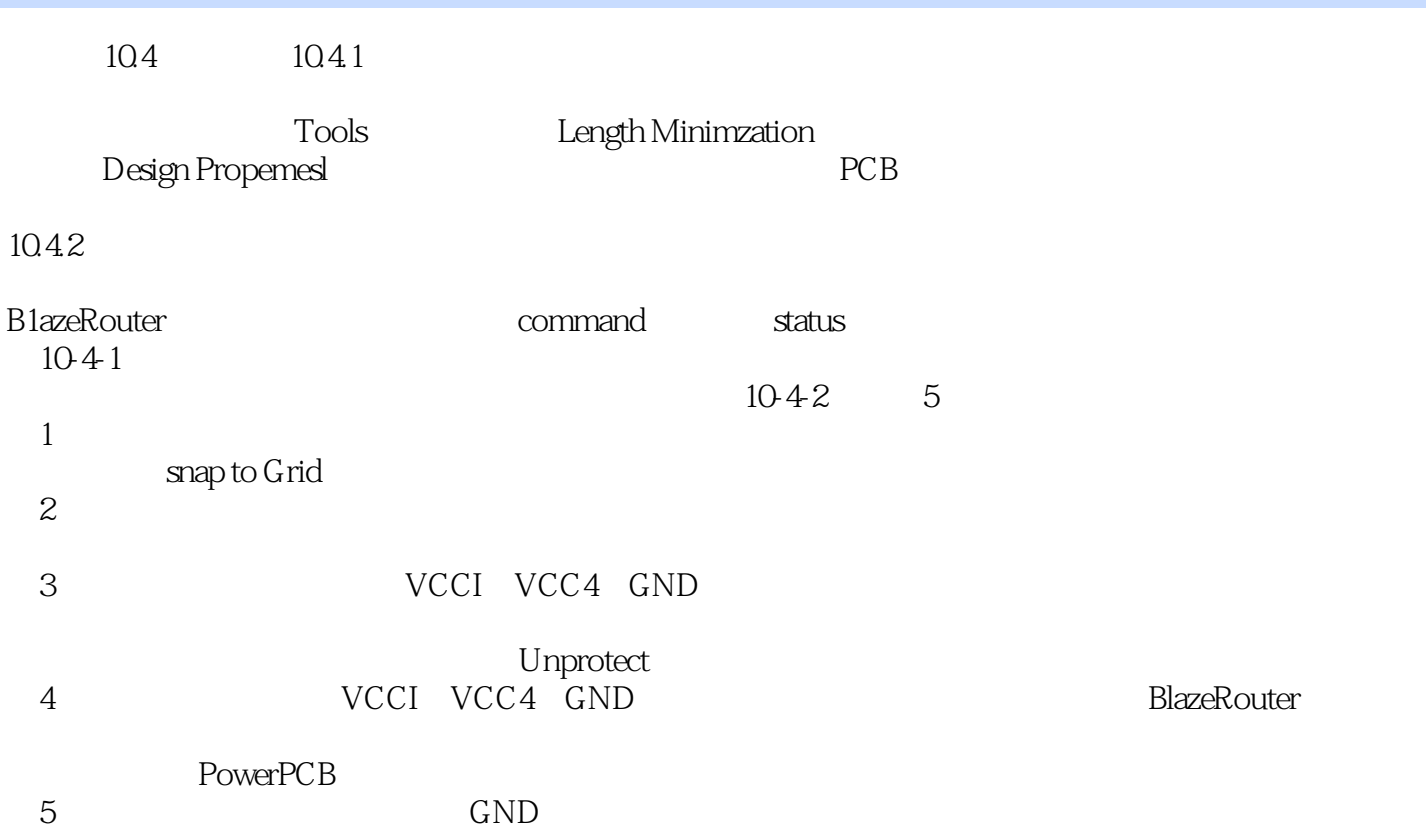

Multisim 10  $\blacksquare$  PowerPCB 5.0.1 Multisim 10&Ultiboard 10 PCB PADS 2007 PCB EDA  $EDA$ 利用EDA工具软件实现电子线路原理图与PCB设计是电子工程师必须掌握的基本技能。 Multisim 10  $\begin{array}{ccc} \text{PowerPCB 5.0.1} & \text{EDA} \\ \text{Multisim 10} & \text{PCB} & \text{PowerPCB 5.0} \end{array}$ PowerPCB 5.0.1

, tushu007.com

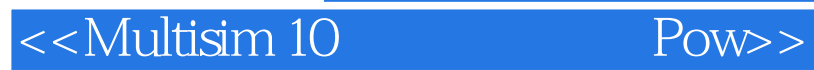

本站所提供下载的PDF图书仅提供预览和简介,请支持正版图书。

更多资源请访问:http://www.tushu007.com